## **IS - Identical Suppress**

With this session parameter, you can suppress the printing of identical information in successive lines created by a WRITE or DISPLAY statement.

The IS parameter setting can be suspended for one record by issuing the SUSPEND IDENTICAL SUPPRESS statement.

The IS parameter may be used in combination with the parameters ES and ZP to cause empty line suppression.

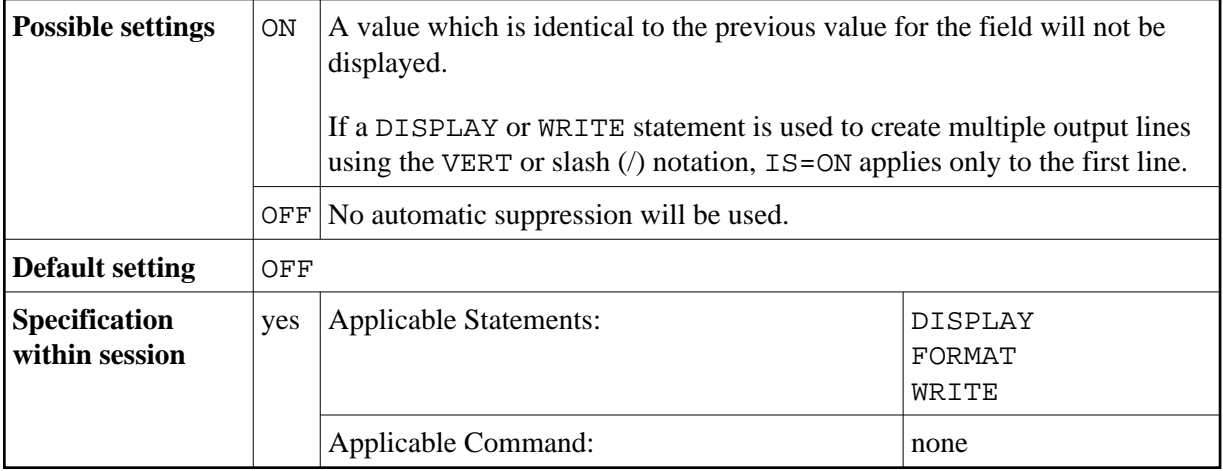

## **Example:**

FORMAT IS=ON

See also *Parameters to Influence the Output of Fields* in the *Programming Guide*.